# TCAD simulation VIII

E. Giulio Villani

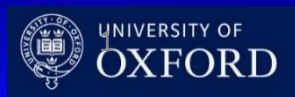

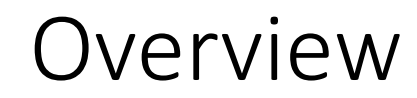

• **Simulation example of 2D PN junction using SPROCESS and SDEVICE**

• **Charge generation and collection**

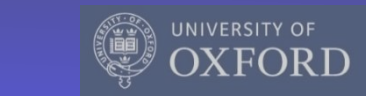

- SDEVICE simulation of 2D pn junction
	- **Charge generation**
- **Within SDEVICE, charge injection by particles can be modelled using the models for carrier generation by gamma radiation, alpha particles and heavy ions (optical generation is also available)**
- **HeavyIon generation:**

Glet: linear energy transfer(LET) generation density R(w,t): spatial distribution (exponential/Gaussian) T(t): temporal profile

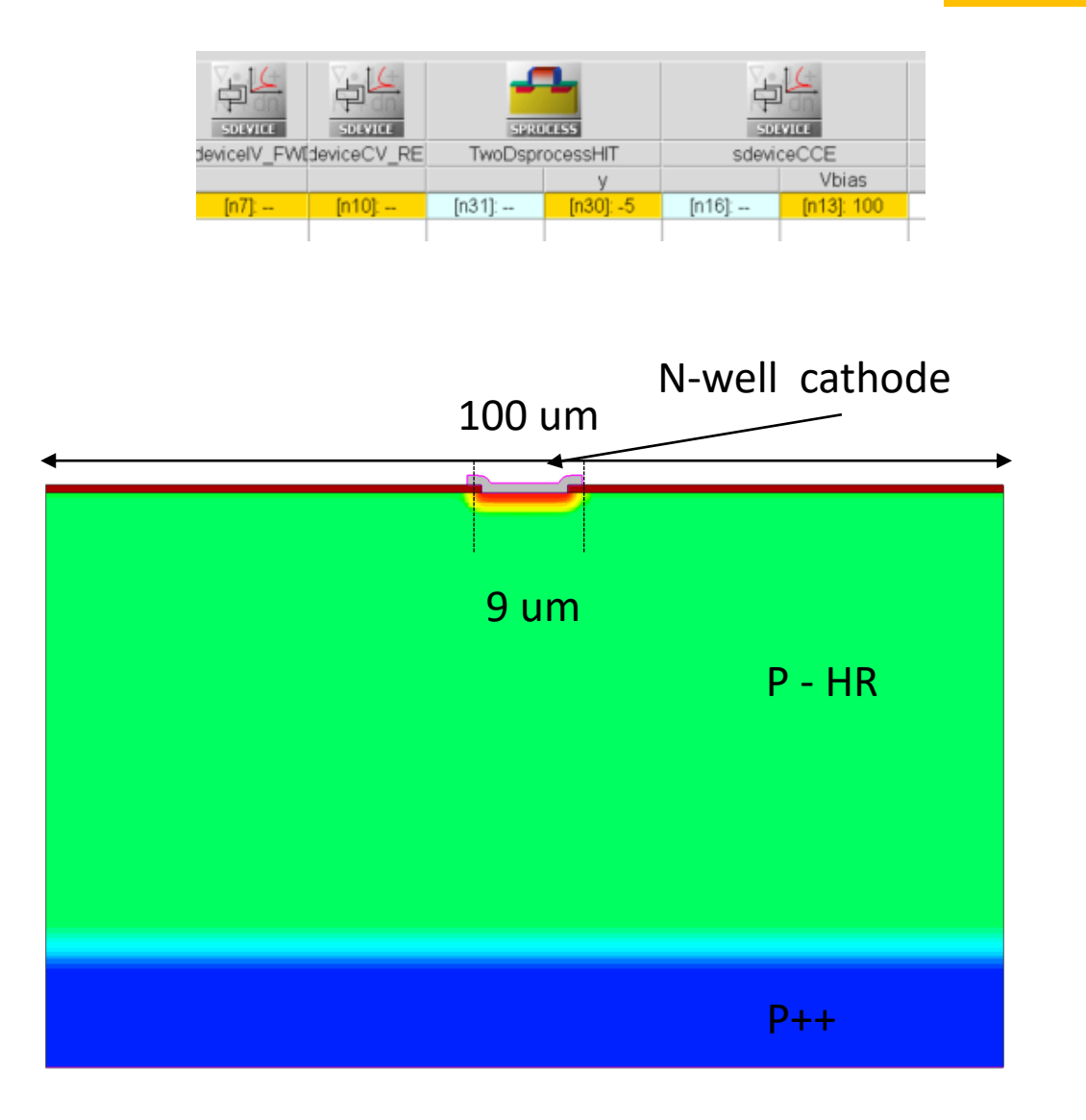

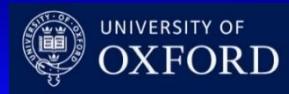

- Additional SPROCESS to increase the mesh resolution in the region of the hit: vertical hit at coordinate (0,Y)
- SDEVICE command file: physics section

### if  $\{SHIT\}$  { ## MIP

### From G4 MIP sims, the meshing in the track region needs to be as small as nm's...

refinebox Silicon name= HIT min= {0 @<@y@-0.1>@} max= {@<@Epi\_thick@+@Sub\_thick@>@ @<@y@+0.1>@} xrefine= {.05 .05 .05} yrefine= { .05 .05 .05}

### }

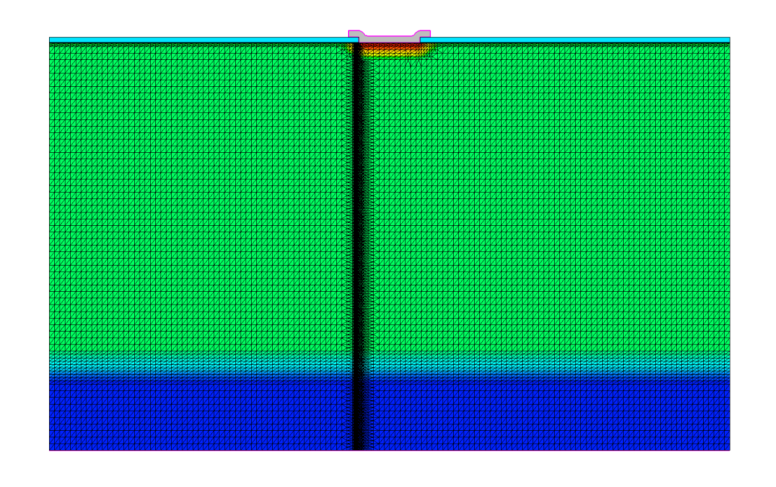

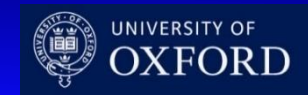

- SDEVICE command file: physics section
	- **The ionisation is obtained by a Minimum Ionising Particle (MIP)**
	- **Details of the ionisation are included in a file (MIP\_EXC) which has the LET and spatial parameters required for MIP emulation**

Physics {

####if "@Ionization@" =="MIP"

```
#include "MIP_EXC"
```
…

#define WT\_hi 0.1

HeavyIon (

Time = HitTime

Location =  $(0, 0)$  ### Hits at the top surface, right in the middle of the device Direction = (1.0,0.0) ### Perpendicular hit

###LET  $f = [1.28e-5 1.28e-5 1.28e-5]$  ### 80 e/h per micron is 1.28E-5 for THICK sensor LET  $f = [1.056e-5 1.056e-5 1.056e-5]$  ### 66 e/h per micron as MPV for 50 um thick active region

### LET  $f = [1.15e-5 1.15e-5 1.15e-5]$  ### 72 e/h per micron as MPV for 300 um thick active region

```
Wt_hi = [WT_hi WT_hi WT_hi]### ro = 0.1/0.2 micron
Length = \lceil 0.0 \rceil 20 60 \rceil ### LET @ different depths, irrelevant for a MIP
PicoCoulomb
Gaussian
```
)

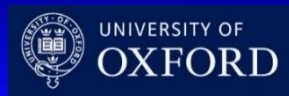

- MIP transient
	- **Effects due to different bias**
	- **Charge collection vs. hit location**
	- **Charge collection vs. meshing resolution**
	- **Charge collection vs. doping**

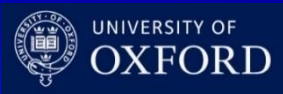

#### TCAD and simulation VIII

# **Thank you**

giulio.villani@stfc.ac.uk

- Simulation example : 2D pn using SPROCESS
- MIP Charge generation and collection

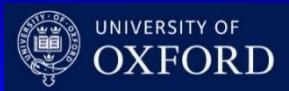